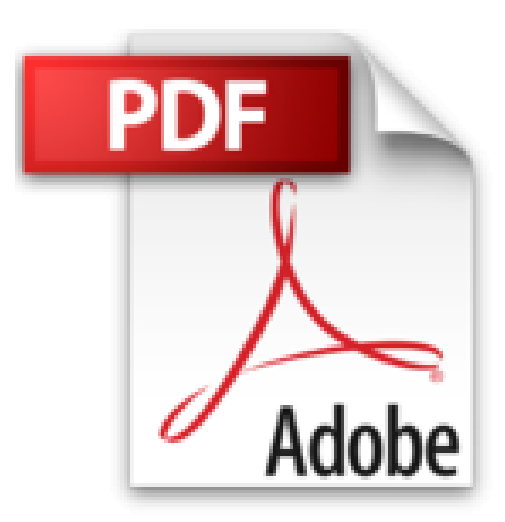

## **ECDL Syllabus 5.0 Module 2 IT User Fundamentals Using Windows XP with Office 2007: Module 2 by CiA Training Ltd. (2009-05-31)**

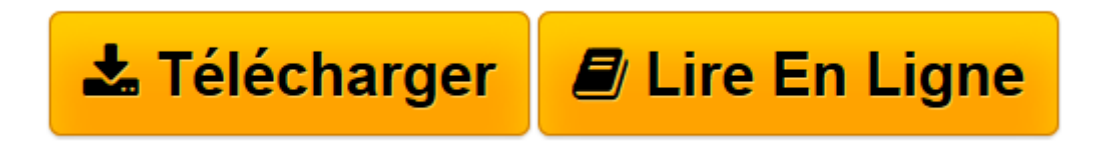

[Click here](http://bookspofr.club/fr/read.php?id=B01K92RHTA&src=fbs) if your download doesn"t start automatically

## **ECDL Syllabus 5.0 Module 2 IT User Fundamentals Using Windows XP with Office 2007: Module 2 by CiA Training Ltd. (2009-05-31)**

CiA Training Ltd.

**ECDL Syllabus 5.0 Module 2 IT User Fundamentals Using Windows XP with Office 2007: Module 2 by CiA Training Ltd. (2009-05-31)** CiA Training Ltd.

**[Télécharger](http://bookspofr.club/fr/read.php?id=B01K92RHTA&src=fbs)** [ECDL Syllabus 5.0 Module 2 IT User Fundamentals Us ...pdf](http://bookspofr.club/fr/read.php?id=B01K92RHTA&src=fbs)

**[Lire en ligne](http://bookspofr.club/fr/read.php?id=B01K92RHTA&src=fbs)** [ECDL Syllabus 5.0 Module 2 IT User Fundamentals ...pdf](http://bookspofr.club/fr/read.php?id=B01K92RHTA&src=fbs)

**Téléchargez et lisez en ligne ECDL Syllabus 5.0 Module 2 IT User Fundamentals Using Windows XP with Office 2007: Module 2 by CiA Training Ltd. (2009-05-31) CiA Training Ltd.**

Reliure: Couverture à spirales

Download and Read Online ECDL Syllabus 5.0 Module 2 IT User Fundamentals Using Windows XP with Office 2007: Module 2 by CiA Training Ltd. (2009-05-31) CiA Training Ltd. #1RSQTE7PU4F

Lire ECDL Syllabus 5.0 Module 2 IT User Fundamentals Using Windows XP with Office 2007: Module 2 by CiA Training Ltd. (2009-05-31) par CiA Training Ltd. pour ebook en ligneECDL Syllabus 5.0 Module 2 IT User Fundamentals Using Windows XP with Office 2007: Module 2 by CiA Training Ltd. (2009-05-31) par CiA Training Ltd. Téléchargement gratuit de PDF, livres audio, livres à lire, bons livres à lire, livres bon marché, bons livres, livres en ligne, livres en ligne, revues de livres epub, lecture de livres en ligne, livres à lire en ligne, bibliothèque en ligne, bons livres à lire, PDF Les meilleurs livres à lire, les meilleurs livres pour lire les livres ECDL Syllabus 5.0 Module 2 IT User Fundamentals Using Windows XP with Office 2007: Module 2 by CiA Training Ltd. (2009-05-31) par CiA Training Ltd. à lire en ligne.Online ECDL Syllabus 5.0 Module 2 IT User Fundamentals Using Windows XP with Office 2007: Module 2 by CiA Training Ltd. (2009-05-31) par CiA Training Ltd. ebook Téléchargement PDFECDL Syllabus 5.0 Module 2 IT User Fundamentals Using Windows XP with Office 2007: Module 2 by CiA Training Ltd. (2009-05-31) par CiA Training Ltd. DocECDL Syllabus 5.0 Module 2 IT User Fundamentals Using Windows XP with Office 2007: Module 2 by CiA Training Ltd. (2009-05-31) par CiA Training Ltd. MobipocketECDL Syllabus 5.0 Module 2 IT User Fundamentals Using Windows XP with Office 2007: Module 2 by CiA Training Ltd. (2009-05-31) par CiA Training Ltd. EPub

## **1RSQTE7PU4F1RSQTE7PU4F1RSQTE7PU4F**